# **AutoCAD Crack Free Download [32|64bit]**

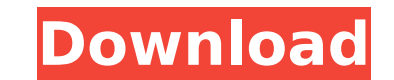

#### **AutoCAD Activation Free [Mac/Win]**

History AutoCAD Full Crack was introduced in 1982 as one of the first personal desktop CAD applications. Initially, users were required to work from a separate graphics terminal and a separate copy of the software. As the operator working at the terminal to see a drawing, the user would have to leave their computer to go see the progress of the work, and to reenter it when the operator exited to go home. Users of CAD systems were very famil approach, where drawings, such as blueprints, were made by hand. AutoCAD Free Download offered the possibility to use a mouse to make drawings, but as that was considered extremely difficult, a mouse pointer was initially interface. A mouse is needed to draw lines, circles, ellipses, etc., by dragging a cursor on the screen. AutoCAD Cracked 2022 Latest Version 1.0 was originally available as a mainframe app; the graphical user interface was product's infancy. The original AutoCAD Torrent Download did not support anything other than plotting, drafting, dimensioning, and so on. AutoCAD Full Crack 2.0 included fixed-point arithmetic; AutoCAD 2.5 brought fixed-po plus many other innovations, but it still relied on plot commands. AutoCAD 3.0 was introduced in 1994, the first CAD system with a parametric 3-D (3-Dimensional) capability. It also added advanced 2-D and 3-D features and 2000, released in 1998, introduced an enhanced parametric and geometric modeler for solid modeling. This was followed by Release 2005, which contained many user interface enhancements, including reduced menus and windows. dimensioning and feature control, as well as enhanced screen size and resolution. AutoCAD 2009 introduced a new user interface, enhanced 2-D and 3-D capability, and included a new parametric modeling environment for creati parametric and enhanced 2-D and 3-D capability. AutoCAD 2012 added tools for job management, Revit, support for AutoCAD LT 2012, new object snaps and annotation capabilities, and 3-D annotation. In 2005, Autodesk launched Labs to develop software applications for a range of market segments. This

#### **AutoCAD Crack+ Free Download X64**

AcDbScript, a declarative programming language and a scripting engine based on Visual LISP. It is the basis for the AutoLISP, JavaScript, Visual LISP, Visual C++ and Visual Basic programming languages. AcDbScript was devel Programming Environment (APE) written by Jane Boies. It is a form of LISP. AutoCAD Cracked 2022 Latest Version web applications AutoCAD includes a set of AutoCAD web applications which allow creation of CAD drawings and an to Microsoft Office Online and Google Docs. AutoCAD mobile applications AutoCAD mobile applications allow creation of CAD drawings and annotations on iOS and Android mobile devices. Such applications are available on iOS a mobile drawing applications is the Open Mobile Alliance specification. AutoCAD add-ons and plug-ins AutoCAD includes a set of AutoCAD add-ons and plug-ins. Such add-ons may provide functionalities such as DWG support, inte for Microsoft Office formats, tools for designing electrical power grids, and technologies such as 3D modeling. A standard for add-ons is the Autodesk Add-on Development Specification. Add-ons are available through the Aut Exchange Apps Autodesk Exchange Apps (formerly called Autodesk Exchange) is the application store which allows developers to extend AutoCAD, or to develop custom software. The application can be downloaded to computers run and Mac OS X and Windows XP. Autodesk Exchange Apps is based on the same technology as Autodesk Design Review and Autodesk 360° View. Autodesk Exchange Apps is available through the Autodesk Exchange Apps store. AutoCAD se (formerly known as Autodesk Architecture Services) provide access to the structural elements of AutoCAD through Web Services, or as Web Applications. Structural elements of AutoCAD can be found in the Structural Component 360° View is the marketing name for Autodesk Exakt and is a new browser plug-in for Autodesk AutoCAD. Autodesk 360° View is also available for Microsoft Windows, Mac OS X, iOS, Android, and HTML5 ca3bfb1094

## **AutoCAD**

If you don't have Autodesk Autocad, you can download it here: www.autodesk.com/acad-download How to start using the CAD keygen tool First you need to register. You can register with link provided below. Then you need to ha register with link provided below. Now you have to download the CAD tool. For the registered user of Autodesk, the link for the CAD tool is provided at the top of the page. Steps to open an active drawing - Open the CAD to tool. - Click OK. Steps to start working in the drawing - Click the + button on the right side of the tool bar. - Type your text. - Click the pencil icon on the right side of the tool. - Click on the paper to set the paper drawing. - Delete a selected drawing. - Open or save drawing. - Close drawing. - Export as DXF. - Export as DXF. - Export as DWG. How to save drawings - Click the Save button to save the drawing. - Click the Save as button button to save the drawing to your hard drive. - Click the Cancel button to cancel the action. - Click the Back button to go back. - Click the Exit button to exit. - Click the Save As button to save the drawing in a specif button to go back. - Click the Exit button to exit. - Click the Back button to go back. - Click the Exit button to go back. - Click the Exit button to exit. How to close drawings - Click the Close button to close the drawi button to go back. - Click the Back button to go back. - Click the Back button to go back. - Click the Back button to go back. - Click the Back button to go back. - Click the Back button to go back. - Click the Back button Click

#### **What's New In AutoCAD?**

Build: Expand the building object with the Stretch and Scale tool. Set the extent of your building along the X and Y axes to make your design, such as an office building, more flexible. When you set the building to fit the automatically increase to fit the drawing. You can also resize any object to change its shape or size. You can also add new dimensions to an existing drawing. For example, you can create a room with dimensions of 3-foot an information about the exact size, AutoCAD will be able to tell you. Pressure-Sensitive Paper: You can place your pen or pencil on the Paper surface and move or trace over it. You can then erase the trace or change its colo your drawing. 3D Printing: Use a 3D-printing service to generate 3D models from your designs, such as 3D prints of lettering or logos. You can use AutoCAD for 3D printing and go through the following steps: Specify the 3D model Choose the 3D-printing service you want to use Upload the design files Choose the desired settings for the 3D printer Enter any required settings for the 3D printing service Start printing the 3D model Getting AutoCA download Autodesk 2020's Autodesk 2020 Home and Student Edition. You can find it in the Education category. Create a username, which is your license key, and a password. These will be the password to log into Autodesk. Dow conditions. When your installation is complete, check the expiration dates on your license. These will show when you are free to use the software. After installing the software, you'll have a Maintenance. Autodesk. Autodes Autodesk. On the left-hand side of the launch screen, there's a window with a couple of buttons. Here's a description of them: The new release has included some new features and a slight redesign

## **System Requirements:**

OS: Windows XP, Windows Vista or Windows 7 Processor: Intel® Pentium® IV 2.0 GHz or AMD Athlon® 64 2.0 GHz, or faster Memory: 1024 MB RAM Graphics: 128 MB video memory Hard Disk Space: 1.5 GB free hard disk space Sound Car sound card Other: Internet Explorer® 7.0 or Firefox 3.5 or Google Chrome®Cancer chemoprevention using natural products: insights from epidem

### Related links:

<http://shippingcasesnow.com/?p=17885> [http://hotelthequeen.it/wp-content/uploads/2022/07/AutoCAD\\_Crack\\_Product\\_Key\\_Full.pdf](http://hotelthequeen.it/wp-content/uploads/2022/07/AutoCAD_Crack_Product_Key_Full.pdf) <https://northshorerealtysanpancho.com/advert/autocad-2019-23-0-crack-free-download-x64-2022/> <https://www.nzangoartistresidency.com/autocad-2018-22-0-crack-with-product-key-x64/> <https://sonidocool.com/wp-content/uploads/2022/07/okiifin.pdf> <https://cycloneispinmop.com/autocad-crack-full-product-key-for-pc-latest/> [https://portalnix.com/wp-content/uploads/AutoCAD\\_\\_Crack\\_\\_\\_Product\\_Key\\_PCWindows\\_Latest.pdf](https://portalnix.com/wp-content/uploads/AutoCAD__Crack___Product_Key_PCWindows_Latest.pdf) [https://bastakiha.ir/wp-content/uploads/2022/07/AutoCAD\\_Crack\\_\\_\\_Download.pdf](https://bastakiha.ir/wp-content/uploads/2022/07/AutoCAD_Crack___Download.pdf) <https://www.papouelli.com/autocad-crack-activation-code-download-3264bit-latest/> <https://khakaidee.com/wp-content/uploads/2022/07/shanweel.pdf> <https://johnsonproductionstudios.com/2022/07/23/autocad-product-key-full-free-2/> <http://NaturalhealingbyDoctor.com/?p=17602> <https://superstitionsar.org/autocad-keygen-full-version-free-pc-windows-final-2022/> <https://parsiangroup.ca/2022/07/autocad-22-0-crack-with-registration-code-for-pc/> <https://kvmichocolates.com/wp-content/uploads/AutoCAD-109.pdf> <http://barrillos.org/2022/07/24/autocad-2017-21-0-crack-2022-new/> <https://blogdelamaison.com/wp-content/uploads/2022/07/athadai.pdf> <https://www.jpgcars.com/jaguar/149311> <https://tilaomotors.com/autocad-22-0-crack/> <https://www.topperireland.com/advert/autocad-2017-21-0-x64/>